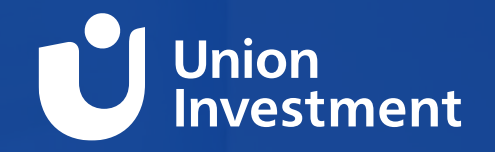

**Ortec Client Conference 2023**

# **PEARL User Group**

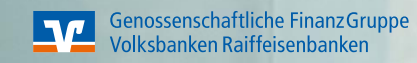

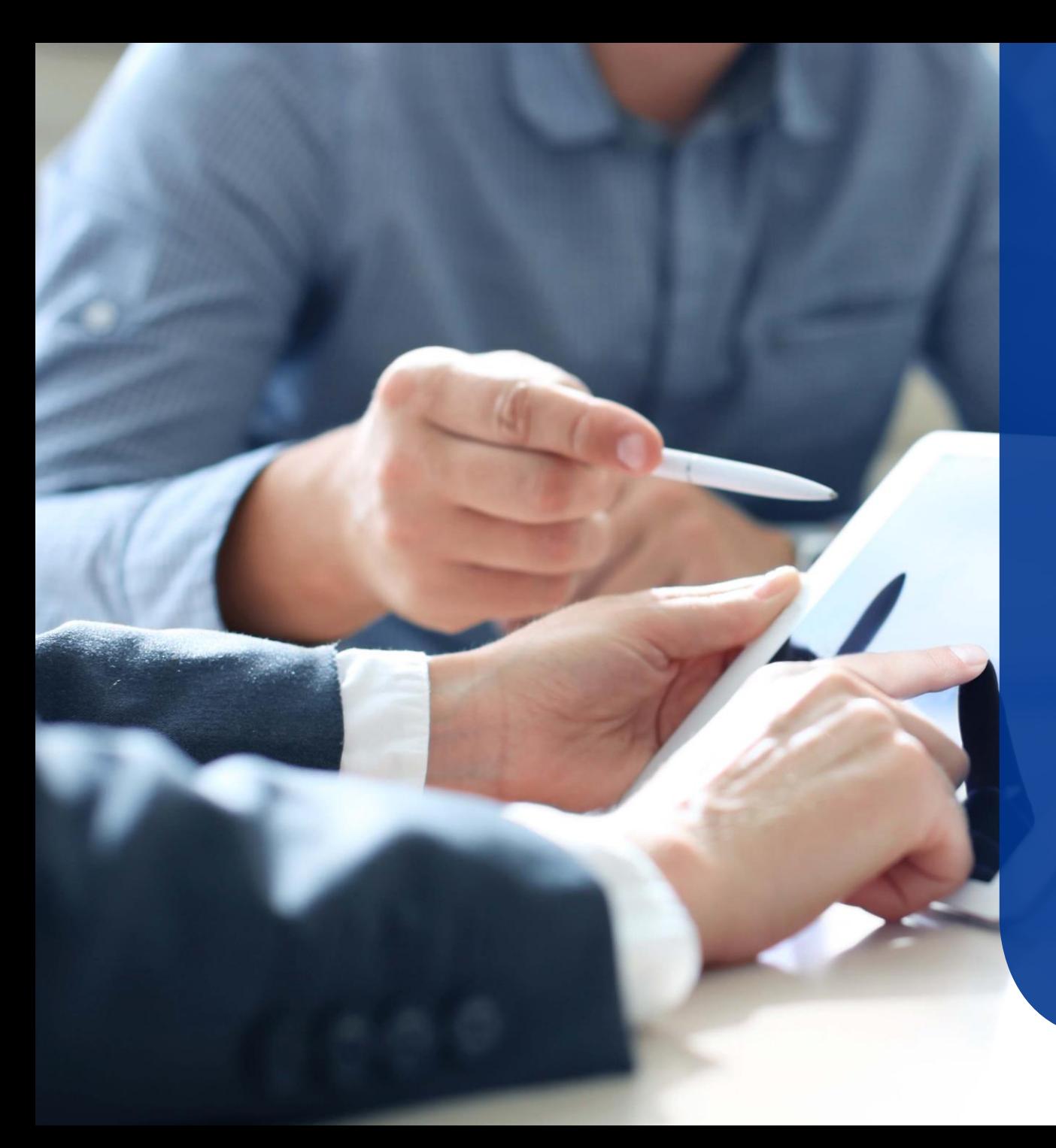

## **Agenda**

3

4

5

### Introduction (5 Minutes)

2 RailPen Presentation (20-30 Minutes)

Open Discussion – Data extraction and reporting (15 Minutes)

Union Investment – Breakdown Configuration (20-30 Minutes)

Open Discussion – Data Quality (15 Minutes)

## **Open Discussion** Data extraction and reporting

### **Which third party reporting/BI tools do you use and how do you use them?**

• Tableau, PowerBI, Qliksense, Python, Excel, Other

### **How do you structure the export of PEARL data for reporting purposes?**

- Frequency
- Amount of data
- refreshing history
- do you pull multiperiod returns or recalculate

### **How do you use the publication environment in your organization?**

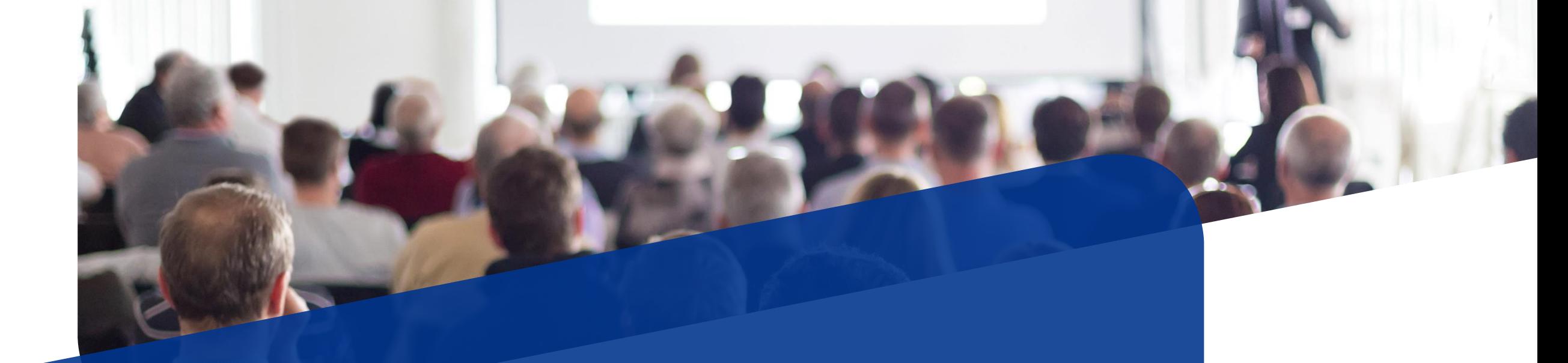

# **Union Investment – Breakdown configuration**

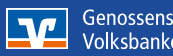

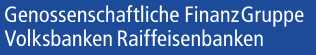

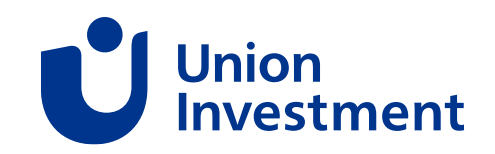

## **Breakdown Configuration** Security Property Overruling

### **PEARL Standard Product:**

- Every Security can only have **one** valid Security Property Value at any given time
- Every Fund will show this specific Security Property Value in every single Analysis

### **Limitations:**

- You can not have different Security Properties for the same Security (on Fund- or Analysislevel)
- Flexibility in the Analysis is limited

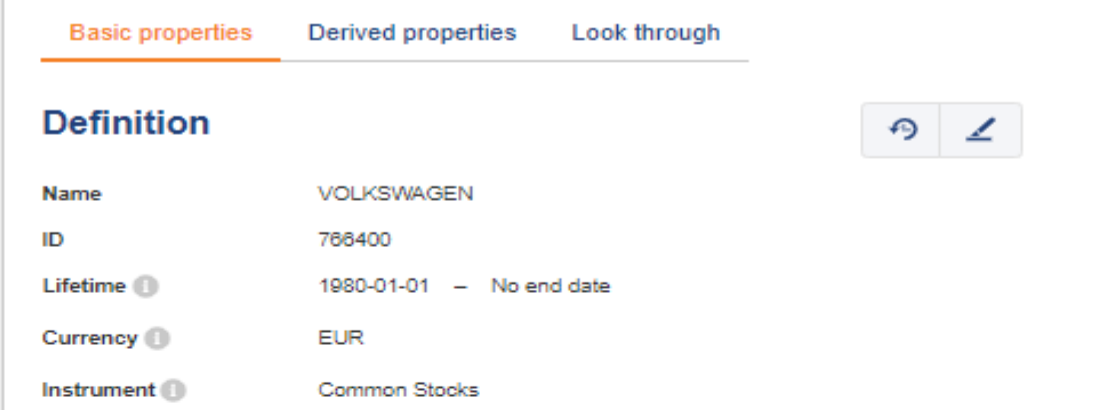

### **Input properties**

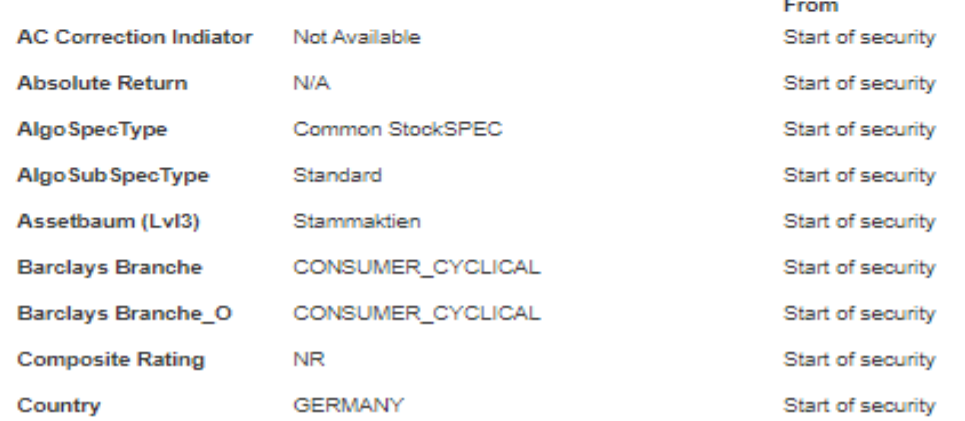

## **Breakdown Configuration** Security Property Overruling

**Why do we need custom Security Properties? Use Cases:**

There can be different viewpoints on Security Properties by the parties involved:

- Portfolio Management Teams / Portfolio Managers
- Different Investment Decision Process
- Customers
- Benchmark Providers
- A Security can jumps between two Property Values

- An Investment Team and some Customers classify Slovenia as EMU Core instead of Emerging Markets
- Paypal Stock is classified differently in different Benchmarks (Information Technology vs. Financial Services)
- A High Yield Investment Target Fund switches between HY and IG (-> will be shown in both Segments). Security should be shown only in the HY Segment to be in line with the Investment Process

## **Breakdown Configuration** Security Property Overruling

Solution: Union Overruling Functionality **Limitations** Limitations

- Functionality that can overrule the default Security Property Value with a different Property Value for a specific Fund and/or Analysis

- Does not update Derived Properties
- Derived Properties need a separate entry
- Currently not time-dependent

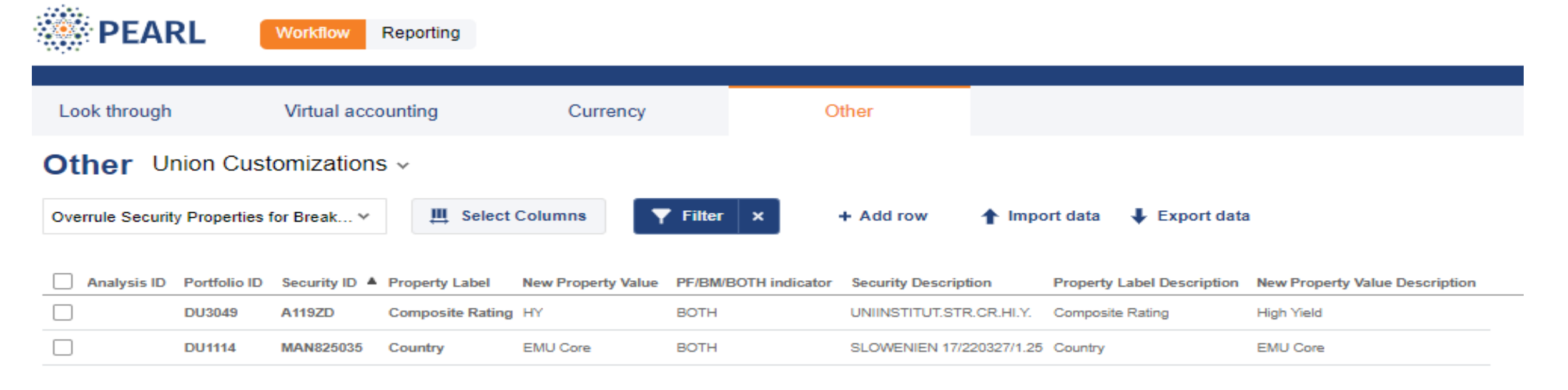

## **Breakdown Configuration** Brinson Top-Down Multi-Level Attribution Analysis

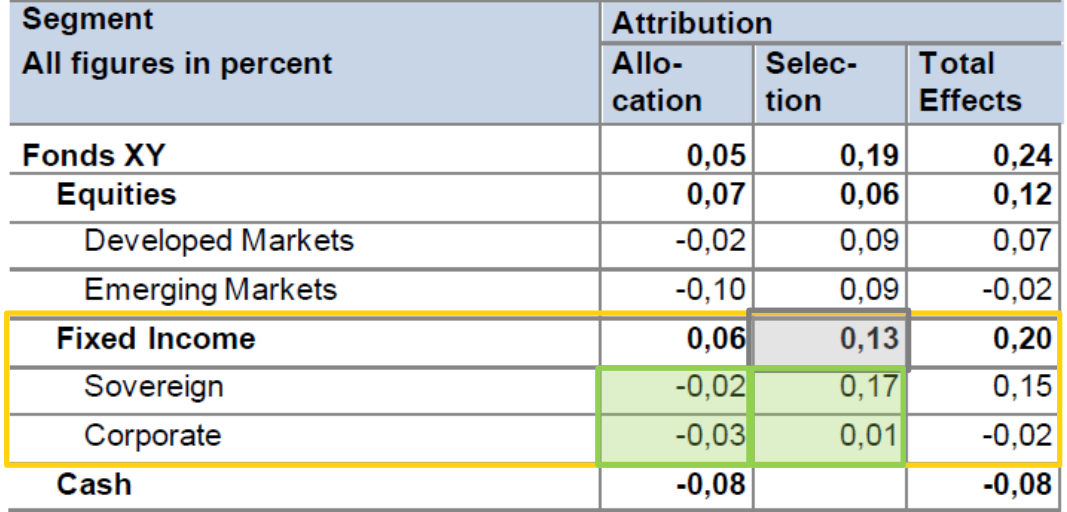

### Single Allocation Level View **Additional Allocation Levels** in separate columns

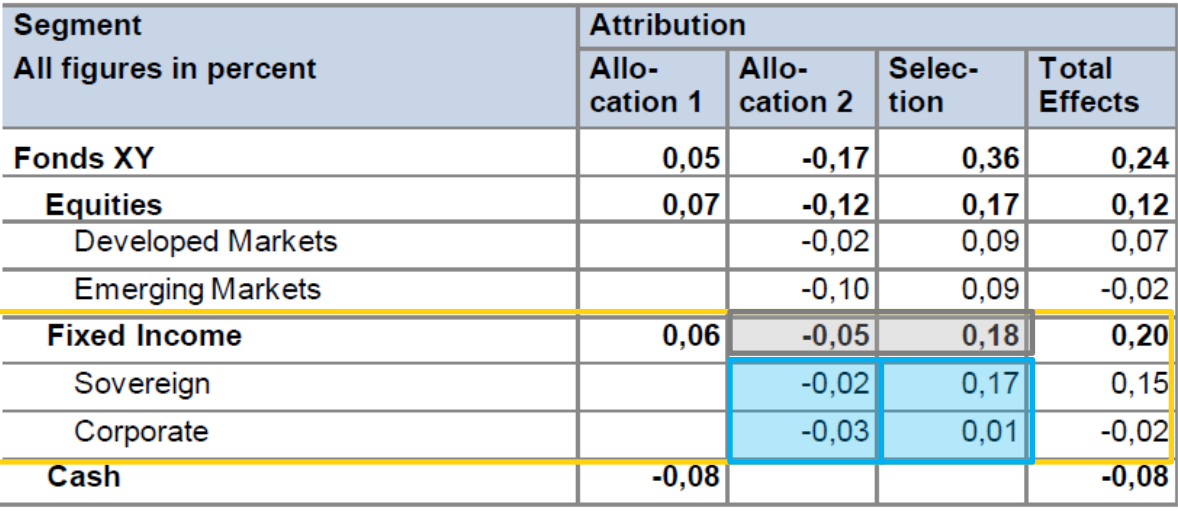

- In single-level view, effects of lower levels do not add up to the upper segment level (see green box)
- Top-down multi-level view represents a multi-level attribution process
	- For instance: asset class as first allocation decision; sub-type as second allocation decision
- Selection effect of upper level/s is explained by the allocation effects of lower levels and selection effect of last level
- Fixed income selection of 13bps (on 1<sup>st</sup> allocation level: asset class) further decomposed (on 2<sup>nd</sup> allocation level: sub-type) into -5bps allocation effect (-2bps sovereign; -3bps corporate) and 18bps selection effect (17bps sovereign; 1bps corporate)
- Through top-down multi-level analysis, allocation and selection effects of lower levels can be directly retrieved and add up (see blue box)

10.05.2023 | 9

## **Questions or feedback?**

Union Investment | Genossenschaftliche FinanzGruppe Volksbanken Raiffeisenbanken

## **Open Discussion** Data Quality

### **How to verify data quality, taking into account the growing amount of data required?**

- Customized data checks are there any place or do you use standard checks
- Ad-Hoc data checks (for a selected fund or seleceted data set)

### **How to deliver data into PEARL?**

- Transactions vs. Positions interface
- Property information (benchmark securities)

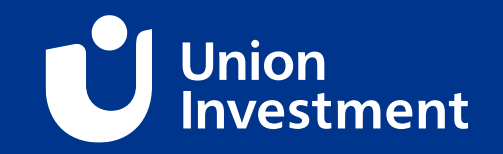

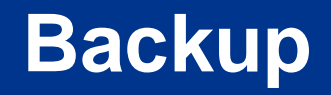

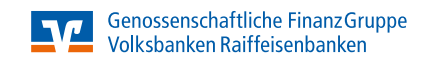

## **Further topics**

- Upgrading to PEARL 9 what are your plans?
- Usage of Fixed Income attributions how it is used in your company?
- Cloud Strategy Do you have any requirements to run PEARL in the cloud? (According to your IT-Strategy)
- On-Premise vs. Hosted Solution

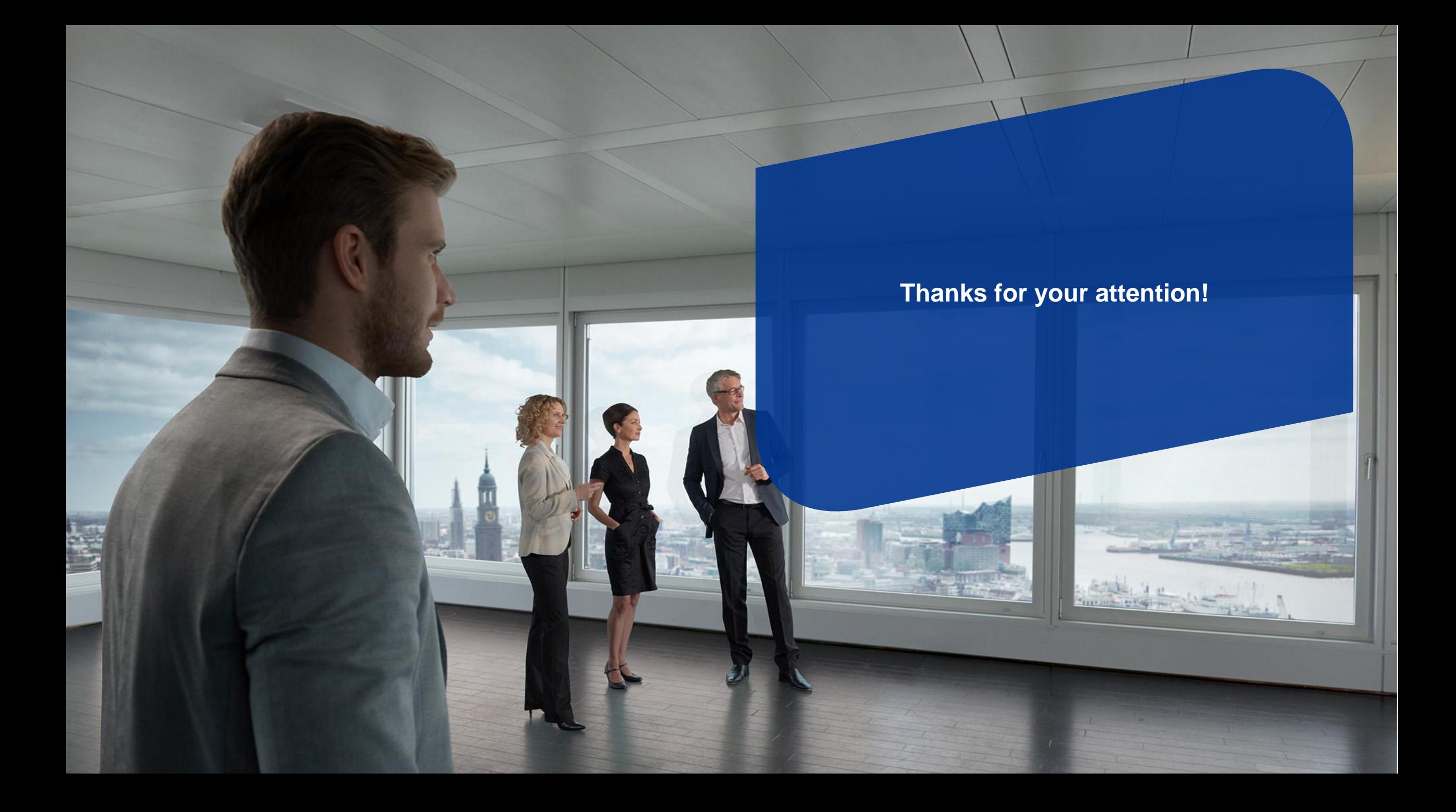

## **Breakdown Configuration** Brinson Top-Down Multi-Level Attribution Analysis

Top-Down Multi-level General Setup

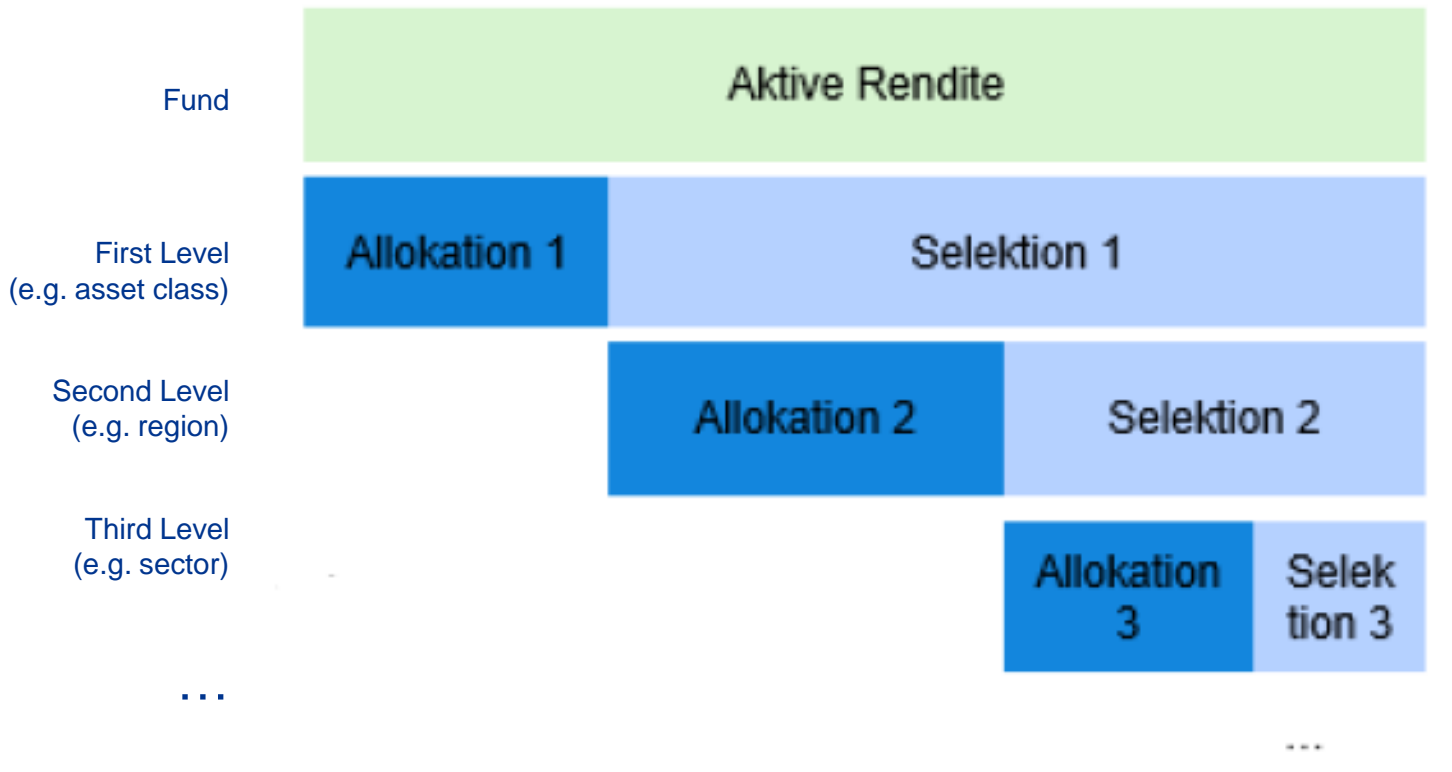